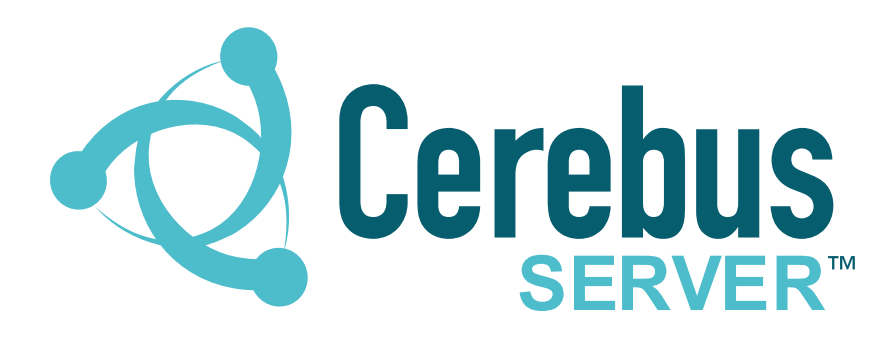

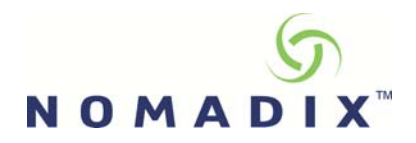

A centrally managed billing, prepaid and subscription solution serving multiple Hotspots.

## **Overview**

CerebusServer<sup>™</sup> (Authentication and Billing Software) is a powerful hosted web-based application that performs the back-office tasks necessary to operate and manage Nomadix public Internet access.

CerebusServer<sup>™</sup> efficiently manages the Subscriber Management, Provisioning, Billing, AAA (Authentication, Authorisation and Accounting), Transaction Processing, Branding, Reporting and Network Management.

As we develop and release new features, these updates take effect network wide. Pricing for CerebusServer<sup>™</sup> is based on a modular approach, per Nomadix<sup>™</sup> Gateway ie: per Nomadix<sup>™</sup>Gateway not Access Point. This pricing structure allows our service providers access to CerebusServer™ whilst eliminating the high-costs associated with software licensing. The Admin and Reporting Tools allow providers to track and control the key aspects of their public Internet access locations from our webbased interface. The CerebusServer<sup>™</sup> Admin Control Console (ACC), allows you to dynamically manage subscribers, service plans and networks from anywhere. As new features are developed, the updates take effect network-wide.

#### In brief, our CerebusServer<sup>™</sup> Platform allows you to:

- **Brand the Hotspot**
- Own the revenue
- Track venue revenue-shares
- Own free advertising links

## **Features at a Glance**

Our CerebusServer<sup>™</sup> and CerebusServer<sup>™</sup> Lite back-office platforms are feature rich and with our "modular" pricing structure you can prove return on investment. Below are listed the features:

- Per Time Hour & Minute & Day Service Plan Support
- Provider Managed Roaming
- Online Usage Data
- Ability to retrieve all Customer Data in CSV XL PDF format
- Per Bandwidth Up or Down with optional Capping
- Customer self account management (self provisioning)
- User Portal per Gateway
- X over Y billing (reusable time)
- 24/7 Customised Call Centre Logging Option
- Multi-lingual/Branded Portal pages
- Concurrent user support Service Plan
- Client Self Service from Portal Page
- $\blacksquare$  E-Commerce Credit card transactions
- Revenue Report showing percentage of Use at each of your Hotspots
- Automatically Generate Usernames for Cash/Prepaid Accounts - self provisioning
- **PMS** room billing
- Create Service Plan Promotions to offer to your Customers
- Online usage stats
- I Idle timeout setting option
- End-user account maintenance page

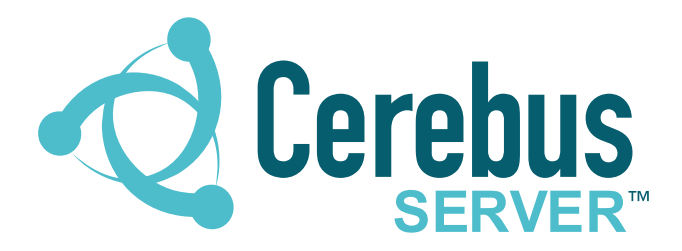

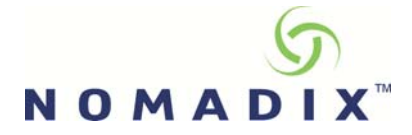

## **Features & Benefits**

#### Set pricing per location

Our set price per location allows you to budget vour Hotspot solution.

#### No limit of Access points per location

Our Hotspot pricing plans are Gateway based and not AP based.

#### All Admin Tools are Web Based

The Web based Admin Control Console (ACC) allows you to gather statistics, track usage, make network-wide changes and modify service plans from anywhere that you can get connected to the Internet.

#### **Inbound and Outbound Roaming Support Built-In**

CerebusServer<sup>™</sup> with Nomadix<sup>™</sup> Gateways supports Smart Client Interfaces ie: Ipass, Boingo, GRIC etc

#### **Branded Portals**

We will customize your WISP Portal pages and allow you to brand your individual Hotspots. Should you wish us to individually customize your Hotspot, we will do so on request. CerebusServer<sup>™</sup> portal is available in English, Afrikaans, Xhosa, Zulu, French, German and Spanish.

#### **Flexible Service Plans/Promotions/Pre-paid Support**

CerebusServer<sup>™</sup> supports RADIUS billing plans allowing you to customize your service to the end user.

Service plans include; Free Access Plans, Subscription plans (Hourly, Daily, Monthly), Pre-paid Vouchers, Roaming and non-roaming.

#### **Usage Stats**

Get stats on how many people use the service and for how long.

#### E-commerce with CerebusServer<sup>™</sup>

E-commerce includes a merchant gateway engine that processes end-user credit card payments, credits, and authorization. Access is immediate.

#### Works with any broadband Internet connection.

ADSL, Cable, Satellite or any other broadband Internet connection will be well suited to your Hotspot. Dynamic DNS is not required.

#### 24/7 CerebusServer<sup>™</sup> Inform Option

The built-in alert system will monitor your Hotspots 24/7 and alert you if there's a problem. Alerts can be received via e-mail. This ensures that your Hotspots are always operational.

#### 24x7 Customizable End-User Optional Customer Care Center

We will customize a call centre option best suited to your requirements.

#### **Technical Support**

We will give you 10 days free telephonic support when you setup your Hotspot though our CerebusServer<sup>™</sup> Admin Control Console. Installation is fast and easy.

#### Multi-lingual branded Login/Signup Pages

CerebusServer<sup>™</sup> includes Template login, end user sign-up and end user account maintenance pages that are dynamically customised, based on your branding and service plans. They are managed centrally in CerebusServer™ and require no web page skill to customise.

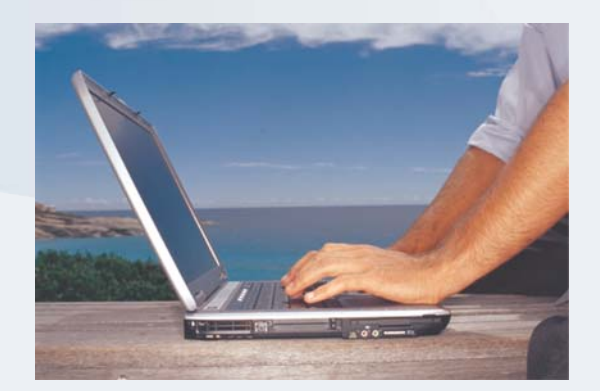

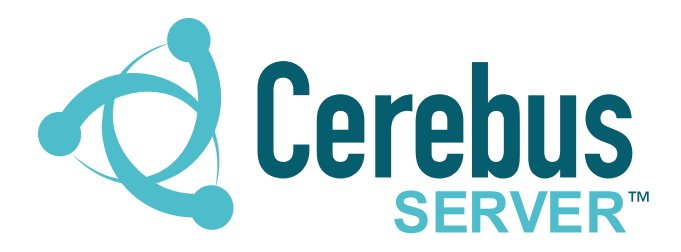

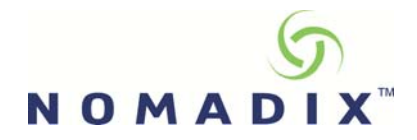

## Roaming with CerebusServer™

CerebusServer<sup>™</sup> fully supports roaming between different service providers. CerebusServer<sup>™</sup> enables service providers to easily add new roaming partners, specify pricing plans between different roaming partners via the web-based administration interface. CerebusServer<sup>™</sup> also includes builtin support for leading roaming service providers such as iPass and GRIC.

Roaming is based on RADIUS proxy server operation. When a roaming user enters his/her username and password on the login portal, the authentication request is proxied from visited service provider's RADIUS server to roaming partners home RADIUS server. The home server authenticates the user (in accordance to the billing set for that specific subscriber) and in case of positive authentication, the visiting network's server will authorize the user to access the network.

The accounting information is proxied in the same way to the roaming partner's RADIUS accounting database. Billing records will thus be available both in CerebusServer<sup>™</sup> and in roaming partner's home RADIUS server. A roaming partner entry on CerebusServer<sup>™</sup> defines the physical properties of a remote RADIUS server that acts as the home server for roaming partner's subscribers, and as proxy server for subscribers of the service provider running on CerebusServer<sup>™</sup>.

## **How to become a Provider** using CerebusServer™

All you need to do is acquire a Hotspot location and our admin tools will make it possible to start your branded, revenue generating Hotspot immediately.

### Setup your CerebusServer<sup>™</sup> account

Firstly, you set up an access account in CerebusServer<sup>™</sup> where you upload your logo and choose the service pricing you want. Use our Instant Setup and get started immediately.

### Order vour Nomadix hardware

You'll need to order the Hotspot Access equipment. The product you choose is according to your Hotspot requirements. You can order hardware from any dealer and if you are a dealer, you can order from www.nomadix.co.za

### **How to acquire Hotspot locations**

Contact Hotels, Restaurants, Schools, Shopping Centres etc. We have quidelines for the Term Sheet you can sign with the venue owners

### **Install your Hotspot**

Once you have your Nomadix equipment and ADSL line, you are ready to install and start generating revenue from your branded Hotspots.

# www.cerebusserver.co.za